### 北京市君致律师事务所

## 关于北京康比特体育科技股份有限公司

# 2021年第一次临时股东大会的法律意见书

致: 北京康比特体育科技股份有限公司

北京市君致律师事务所(以下简称"本所")接受北京康比特体育科技股份 有限公司(以下简称"公司")的委托,指派律师出席了公司于 2021年9月12 日召开的 2021 年第一次临时股东大会(以下简称"本次股东大会")。

本所及经办律师依据《证券法》、《律师事务所从事证券法律业务管理办法》 和《律师事务所证券法律业务执业规则(试行)》等规定及本法律意见书出具日 以前已经发生或者存在的事实,严格履行了法定职责,遵循了勤勉尽责和诚实信 用原则,进行了充分的核查验证,保证本法律意见所认定的事实真实、准确、完 整,所发表的结论性意见合法、准确,不存在虚假记载、误导性陈述或者重大遗 漏,并承担相应法律责任。

在审查有关文件的过程中,公司保证,其向本所提交的文件和所做的说明是 真实的、准确的、完整的,并已提供出具本法律意见书所必需的文件材料或口头 证言,并保证其所提供的有关副本材料或复印件与正本或原件一致。

本所律师根据《中华人民共和国公司法》、《中华人民共和国证券法》、《非上 市公众公司监督管理办法》、《全国中小企业股份转让系统挂牌公司信息披露规则》 以及《北京康比特体育科技股份有限公司章程》(以下简称"《公司章程》")的要 求, 按照律师行业公认的业务标准、道德规范和勤勉尽责精神, 对本次股东大会 的召集与召开程序、出席会议人员资格、召集人资格、会议表决程序和表决结果 等重要事项进行核查和验证,并据此发表法律意见如下:

一、本次股东大会的召集、召开程序

(一)本次股东大会是根据公司 2021年8月25日召开的公司第五届董事会 第六次会议决议,由公司董事会召集召开。

(二)公司董事会于 2021年8月27日在全国中小企业股份转让系统信息披 露平台上刊登了《北京康比特体育科技股份有限公司关于召开 2021 年第一次临 时股东大会通知公告(提供网络投票)》,"会议通知"中载明了本次股东大会召 开的时间(包括现场会议召开时间)、现场会议召开地点、会议召集人、会议召 开方式、会议审议事项、出席会议对象、出席会议登记办法等内容。

(三)本次股东大会以现场投票、网络投票和其他投票方式相结合的方式, 按会议通知的时间于 2021 年 9 月 12 日如期召开。

本所律师经核查认为,本次股东大会的召集、召开程序符合有关法律法规、 规范性文件及《公司章程》的规定。

#### 二、本次股东大会召集人和出席会议人员的资格

(一)根据现场会议登记资料及中国证券登记结算有限责任公司提供的资料, 出席本次股东大会的股东(含股东代理人,下同)共22人,代表股份91,617,036 股,占公司股份总数的90.16%。该等股东均为出席本次会议股权登记日(2021年 9月8日)下午收市时在中国证券登记结算有限责任公司登记在册的公司股东或 其委托代理人。

(二)本次股东大会由公司董事会召集,由公司董事长白厚增先生主持;公 司部分董事、监事、高级管理人员等出席了会议。

本所律师经核查认为,本次股东大会的召集人和出席会议的人员资格符合有 关法律法规、规范性文件及《公司章程》的规定。

#### 三、本次股东大会的表决程序和表决结果

(一)本次股东大会采取现场投票、网络投票和其他投票方式相结合的方式, 就"会议通知"中列明的议案进行了审议表决,并按有关规范性文件和《公司章 程》的规定进行计票、监票。

(二)本次股东大会审议的全部议案均获得了有效通过,具体表决结果如下:

1、审议通过了《北京康比特体育科技股份有限公司 2021 年员工持股计划 (草案)》议案 (该议案为特别决议案)

同意票为 91, 617, 036 股, 占出席会议的有表决权股份总数的 100%; 反对票 为 0 股, 占出席会议的有表决权股份总数的 0%; 弃权票为 0 股, 占出席会议的 有表决权股份总数的 0%。

2、审议通过了《北京康比特体育科技股份有限公司2021年员工持股计划管 理办法》议案

同意票为 91, 617, 036 股, 占出席会议的有表决权股份总数的 100%; 反对票 为 0 股, 占出席会议的有表决权股份总数的 0%; 弃权票为 0 股, 占出席会议的 有表决权股份总数的 0%。

3、审议通过了《2021年员工持股计划授予的参与对象名单》议案

同意票为 91, 617, 036 股, 占出席会议的有表决权股份总数的 100%; 反对票 为 0 股, 占出席会议的有表决权股份总数的 0%; 弃权票为 0 股, 占出席会议的 有表决权股份总数的 0%。

4、审议通过了《提请股东大会授权董事会办理 2021年员工持股计划相关事 宜》议案

同意票为 91, 617, 036 股, 占出席会议的有表决权股份总数的 100%; 反对票 为 0 股, 占出席会议的有表决权股份总数的 0%; 弃权票为 0 股, 占出席会议的 有表决权股份总数的 0%。

5、审议通过了《股票定向发行说明书》议案(该议案为特别决议案)

同意票为 91, 617, 036 股, 占出席会议的有表决权股份总数的 100%; 反对票 为 0 股, 占出席会议的有表决权股份总数的 0%; 弃权票为 0 股, 占出席会议的 有表决权股份总数的 0%。

6、审议通过了《签署附生效条件的<股票发行认购协议>》议案

同意票为 91, 617, 036 股, 占出席会议的有表决权股份总数的 100%; 反对票 为 0 股, 占出席会议的有表决权股份总数的 0%; 弃权票为 0 股, 占出席会议的 有表决权股份总数的 0%。

7、审议通过了《北京康比特体育科技股份有限公司章程(修订案)》议案(该 议案为特别决议案)

同意票为 91, 617, 036 股, 占出席会议的有表决权股份总数的 100%; 反对票 为 0 股, 占出席会议的有表决权股份总数的 0%; 弃权票为 0 股, 占出席会议的 有表决权股份总数的 0%。

8、审议通过了《设立募集资金专项账户及授权法定代表人签订募集资金监

管协议》议案

同意票为 91, 617, 036 股, 占出席会议的有表决权股份总数的 100%; 反对票 为 0 股, 占出席会议的有表决权股份总数的 0%; 弃权票为 0 股, 占出席会议的 有表决权股份总数的 0%。

9、审议通过了《提请股东大会授权董事会全权办理本次股票定向发行相关 事宜》议案

同意票为 91, 617, 036 股, 占出席会议的有表决权股份总数的 100%; 反对票 为 0 股, 占出席会议的有表决权股份总数的 0%; 弃权票为 0 股, 占出席会议的 有表决权股份总数的 0%。

10、审议通过了《张军书辞去公司独立董事及提名俞放虹为公司独立董事候 选人》议案

同意票为 91, 617, 036 股, 占出席会议的有表决权股份总数的 100%; 反对票 为 0 股, 占出席会议的有表决权股份总数的 0%; 弃权票为 0 股, 占出席会议的 有表决权股份总数的 0%。

11、审议通过了《北京康比特体育科技股份有限公司募集资金管理制度》议 案

同意票为 91, 617, 036 股, 占出席会议的有表决权股份总数的 100%; 反对票 为 0 股, 占出席会议的有表决权股份总数的 0%; 弃权票为 0 股, 占出席会议的 有表决权股份总数的 0%。

12、审议通过了《王海伟辞去公司非职工代表监事及提名许来宾为非职工代 表监事候选人》议案

同意票为 91, 617, 036 股, 占出席会议的有表决权股份总数的 100%; 反对票 为 0 股, 占出席会议的有表决权股份总数的 0%; 弃权票为 0 股, 占出席会议的 有表决权股份总数的 0%。

本所律师经核查认为,本次股东大会的表决程序和表决结果符合有关法律法 规、规范性文件及《公司章程》的规定,合法有效。

四、结论意见

综上所述,本所律师认为:本次股东大会的召集、召开程序,出席会议人员 资格、会议召集人资格、会议表决程序和表决结果均符合有关法律法规、规范性 文件和《公司章程》的规定,会议决议合法有效。

本所同意将本法律意见书作为公司本次股东大会的必备文件之一, 供公司 本次股东大会使用,未经本所同意不得用于其他目的或用途。

本法律意见书正本二份, 经本所及经办律师于北京市朝阳门北大街乙 12号 天辰大厦九层签署后,具有同等法律效力。

(本页无正文,为《北京市君致律师事务所关于北京康比特体育科技股份有 限公司 2021年第一次临时股东大会的法律意见书》的签署页)

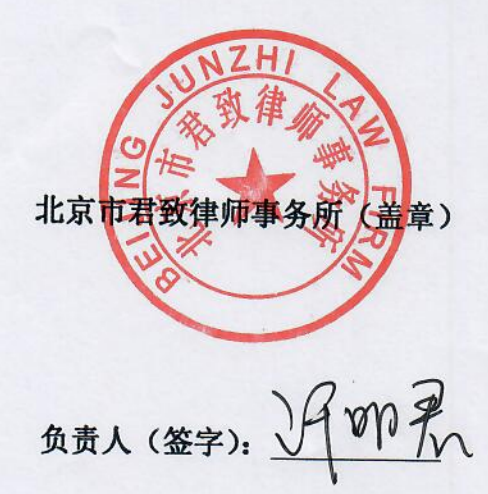

经办律师 (签字):

5年人(签字): 3月前录 邓文胜: 278号

 $201 \text{ f} \text{ }$   $9 \text{ h}$   $12 \text{ h}$